# НОВАЯ ВЕРСИЯ, НОВЫЕ ВОЗМОЖНОСТИ

СТАРТ 4.

#### Семейство программ СТАРТ. Назначение и состав

Программа СТАРТ предназначена для расчета прочности и жесткости трубопроводов различного назначе ния, имеющих произвольную конфи гурацию в пространстве, при статичес ком и циклическом нагружении. Сред ствами программы рассчитываются как самокомпенсирующиеся трубо проводы, в которых компенсация тем пературных расширений обеспечива ется гибкостью самой трубопроводной трассы, так и трубопроводы со специ альными компенсирующими устройст вами, выполненными в виде волнис тых, линзовых или сальниковых ком пенсаторов.

Впервые программа СТАРТ была вве дена в промышленную эксплуатацию в 1967 году, а на современных персональ ных компьютерах эксплуатируется с 1992го. На сегодня СТАРТ – одна из са мых распространенных программ расче та прочности и жесткости трубопроводов различного назначения в России и стра нах СНГ. Ее используют более 600 орга низаций, общее число эксплуатирую щихся копий превышает 1000. Пользова телями программы являются ПКО круп ных заводов, проектные организации хи мического, газового, энергетического профиля и ряда других отраслей. Широ кое применение программа получила при проектировании, реконструкции и строительстве тепловых сетей.

Программа выпускается в четырех модификациях, различающихся по цене и количественным возможностям:

- СТАРТ для массового пользователя;
- СТАРТ-Проф для профессионалов, решающих большеразмерные задачи, а также для расчета трубопроводов, защемленных в грунте, длиной более километра;
- $\blacksquare$  СТАРТ-Лайт облегченный вариант программы, предназначенный для решения небольших задач. Рекомен дуется для использования в учебных целях (в вузах) и при подготовке ис ходных данных для последующего расчета с помощью СТАРТ;
- СТАРТЭкспресс недорогой про дукт, предназначенный для предвари

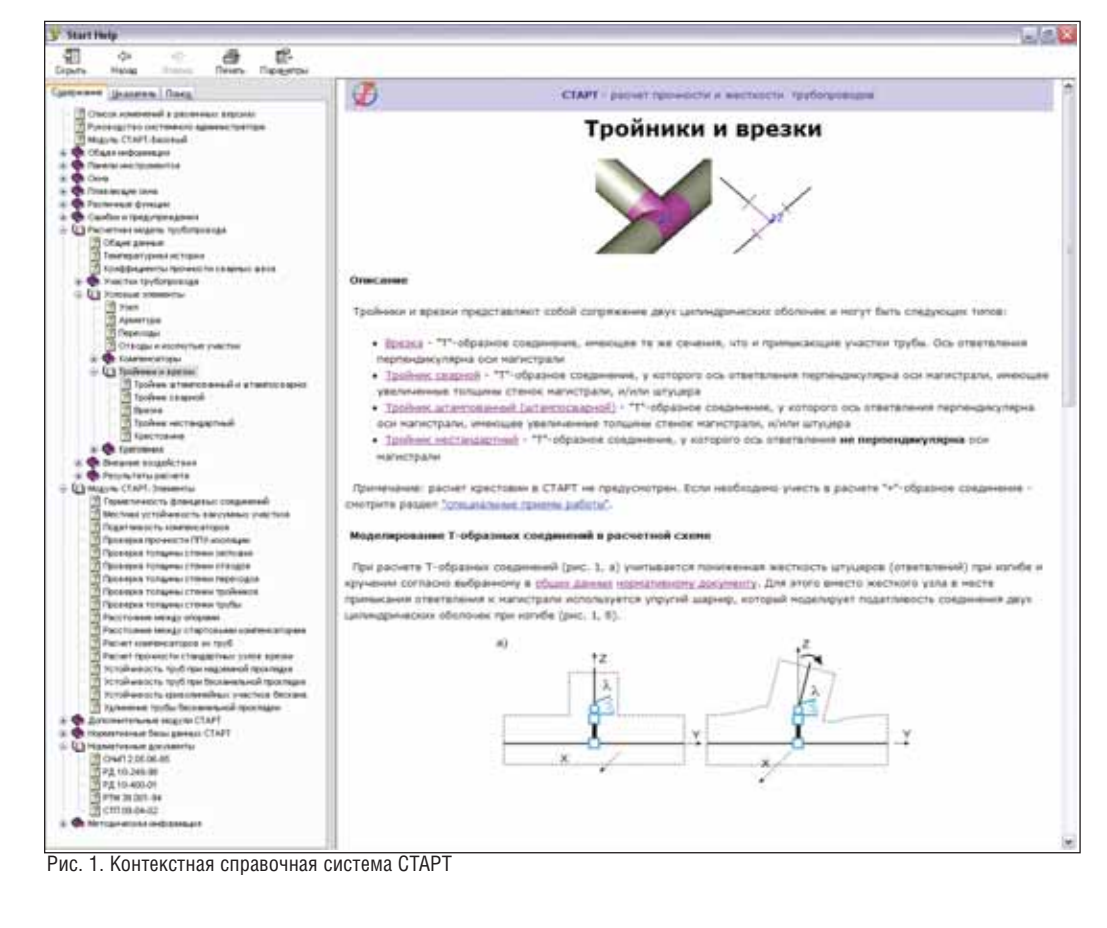

тельных упрощенных расчетов на стадии конструирования трубопро вода.

Требования, предъявляемые к расче там прочности трубопроводов различно го назначения, имеют свою специфику. Например, возможность рассчитывать трубопроводы, защемленные в грунте, важна для тех, кто имеет дело с магист ральными нефтепроводами или тепло выми сетями новых конструкций, и практически не интересует тех, кто ра ботает с трубопроводами воздушной прокладки (на опорах). Гибкая модуль ная архитектура программы позволяет соответствовать различным запросам и при покупке существенно экономить средства заказчика.

В основе программ СТАРТ, СТАРТ Проф и СТАРТ-Лайт лежит обязательный базовый расчетный модуль. В про грамме СТАРТ это СТАРТ-Базовый, а в СТАРТ-Проф – СТАРТ-Базовый (вариант Проф).

При необходимости программная си стема может быть укомплектована до полнительными модулями, учитываю щими специфические особенности про водимых расчетов. Дополнительные мо дули делятся на две категории: расчетные (СТАРТ-Грунт, СТАРТ - Назначенный ресурс и т.д.) и передачи (преобразова ния) данных (CTAPT-DXF, CTAPT-Word и т.д.). Набор этих модулей можно варьи ровать в соответствии с индивидуальны ми требованиями заказчика. Состав и функциональные возможности дополни тельных модулей подробно представлены на сайте *www.truboprovod.ru*.

Сам по себе базовый модуль уже поз воляет выполнять расчеты трубопроводов произвольной конфигурации, но без уча стков бесканальной прокладки в грунте: такая возможность появляется при нали чии дополнительного модуля СТАРТ Грунт.

Помимо расчета трубопровода про извольной конфигурации существует рабочий инструментарий конструктора трубопровода – модуль СТАРТ-Элементы, который поставляется и в виде само стоятельной программы под названием СТАРТ-Экспресс.

Эта программа выполняет оценку прочности в объеме требований действу ющих норм для типовых схем: повороты Г- и Z-образной формы, участки с П-образными компенсаторами, а также типо вые схемы врезок ответвлений в основную магистраль с учетом влияния длин приле гающих участков. Она также позволяет определять расстояние между опорами и расстояние между стартовыми компенса торами, производить проверку местной и общей устойчивости труб, герметичности фланцевых соединений, определять тол щину стенки и проверять на внутреннее давление трубы, различные типы отводов, тройников, переходов. Программа при звана полностью освободить проектиров щика от необходимости применять руч ные инструменты (номограммы, таблицы,

пособия и т.д.) для оценки прочности и компенсирующей способности трубопро водов на стадии их конструирования. СТАРТЭкспресс создан в расчете не только на опытного проектировщика, но и на исполнителя средней квалификации, который не обязательно должен ориенти роваться во всех тонкостях применения нормативных документов, касающихся прочности трубопроводов.

#### Возможности СТАРТ 4.60

После почти года напряженной ра боты НТП "Трубопровод" завершает подготовку к выпуску новой версии про граммы – СТАРТ 4.60 – и, возможно, к моменту выхода этой статьи о заверше нии работ над этой версией уже будет объявлено официально. Долгое ожида ние пользователей не было напрасным: по отношению к своим предшественни цам это программа более высокого уров ня. Реализованы совершенно новые воз можности, а также полностью перерабо тан пользовательский интерфейс. Среди всех изменений выделим наиболее су щественные:

 Разработана новая подробная кон текстная справочная система (рис. 1). В ней не только содержится подроб ное описание интерфейса програм мы, но и представлены теоретичес кие аспекты заложенных в СТАРТ алгоритмов (методическая часть), а также практические рекомендации по применению программы.

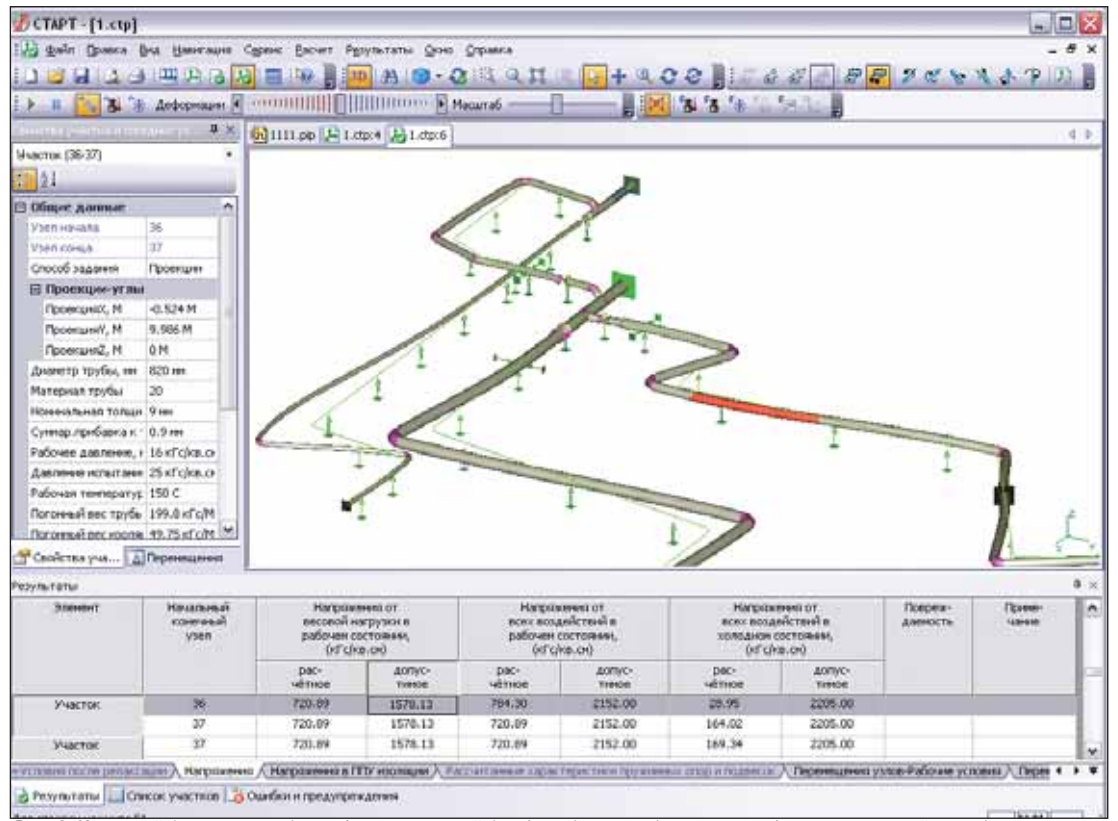

Рис. 2. Исходный (осевая линия) и деформированный (в объеме) вид трубопровода, таблица напряжений в трубопроводе (внизу)

### ПРОЕКТИРОВАНИЕ ПРОМЫШЛЕННЫХ ОБЪЕКТОВ

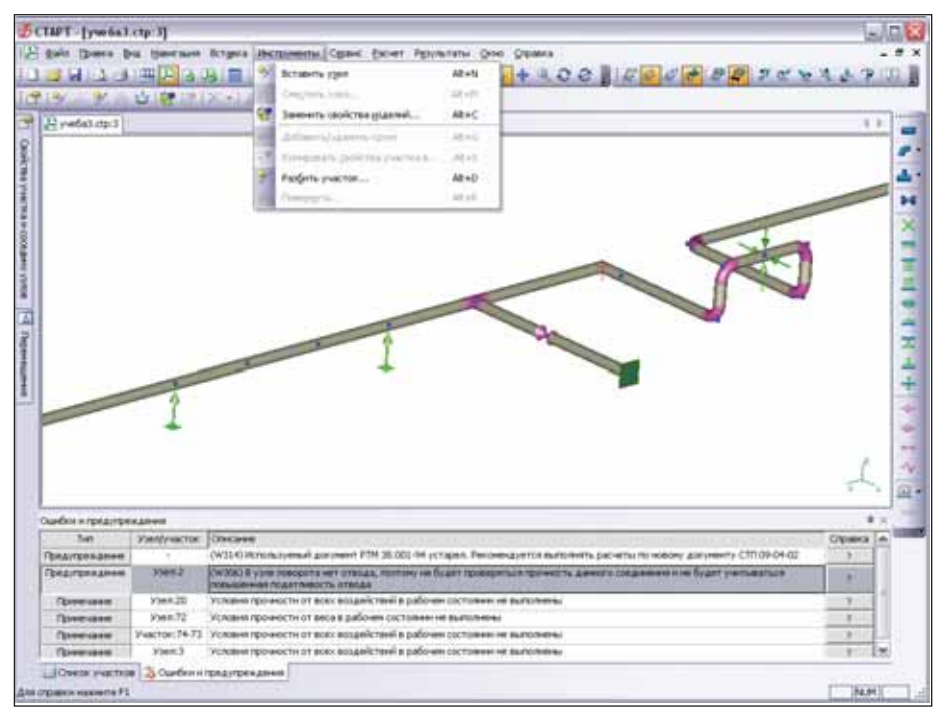

Рис. 3. Интерфейс программы СТАРТ, окно **Ошибки и предупреждения**

| in gain there bu freezes (gaes One Opens                                                                                                    |                                                                                                    |                                                                                                    |                                                                                                    |                                                                                                    | - * >             |
|----------------------------------------------------------------------------------------------------|----------------------------------------------------------------------------------------------------|----------------------------------------------------------------------------------------------------|----------------------------------------------------------------------------------------------------|----------------------------------------------------------------------------------------------------|-------------------|
| <b>BALLAGE BUG A</b>                                                                                                    | <b>Humanovia Sale</b>                                                                                                    | 3 Harrisonnia                                                                                                    |                                                                                                    |                                                                                                    |                   |
| Taxabal right for taxaban<br>Дерева элементов<br>21-05-2007<br>Assa<br>Нико плакта<br>Highlythesial ancient<br>P.S. 10-400-01<br>iii 60 Tpuba, meterman resistraana<br><b>SID</b> Проверка толщены станкы : В<br>- Patient was principle electric of<br>Es Patient Allena repolence.) 9<br>Trute, Secondarias receitante reporte<br><b>AN FROM TOTAL FOR THEFT !!!</b><br>- Panet no virtules acru-10<br><b>Рести Расчет удлинием трубы: В</b><br>C Roowelchs installation (2)<br>y ychoskepoch, sprennesenkoro yvachus: 8<br><b>CITEGA</b><br>Trailway<br>Chapical toolbasi, Проверка типшины стемок ! В<br>- Седная грежа. Проверка толщины стания. : 0<br><b>Carolina</b><br><b>ED Senses</b><br>- 0- Keyesane<br>- The Kontrollations in third. Secretarius at a filler unit<br>T-obpareal: 0<br>F. Z-ofpaceaul naparcenauxuk. G.<br>/ 2-ofpaces il ve naparonous si di<br><b>JL Troppeneri (Europei): 1</b><br>FL T-obstream trenurerii. 0<br><b>LP</b> Trobasmal psytpareal: 3<br>Botona, Haserway recompania.<br>Врема. Бесканичных прокладка в транции. | Harvards a<br><b>Bearings.</b><br>Штантованный пройник. Проверка тапшины стенки. : 0<br>D. Crammel, Facertine: + tempergu counsel 0<br>", Kenecatipu ro toyli. Hasewas tpochuara. Figroomaturus)<br>Кончеством от труб. Намения простадка. Вертикальный | Пружины<br><b>Existence</b><br>Elementariopul<br><b>Increase</b><br><b>Higgswealt gamerry story</b><br>as inseen if ecrui vert). Do:<br>Толдина кожука<br>Taglera parceners 2<br>Terminographicational<br>Telepanguigiamas<br>$-141$<br>26.2<br>Клеф гражнаты свядению соединения на<br>A 50-Service 1<br><b>Hanner masser</b><br>Tettecontage: (Texaminagetar)<br>P. KINYMOOJINAHANAHA LE TE<br>Microsoft represents surviveness<br>Usea.A.<br>Основая смен, кГс - 25346 02<br>Ronepermean custo, of a \$16.<br>Mandaquel research (car 1245)<br>Maeri B | 219<br>ĸ<br>300<br>115<br>45<br>15<br>$-130$<br>Веструбы   Вестродита   Бесновации  <br><b>ATLANTIC M</b><br><b>STAR</b><br>ietrius (0.5)<br><b>Han</b><br>$12 - 10$ | Биер грума засылки - Биер грума союзания<br>血<br>Расчетное давление<br>116<br><b>Mapi a think</b><br>$\mathcal{B}$<br>а<br>Джев стании. В<br>и<br>Zimma movers, H<br><b>INTER UNIVERS</b><br><b>Mate Arrangement</b><br><b>TT LIBRARIES DISTURBED</b><br>н | OI-<br>CYCLE 2011 |

Рис. 4. Интерфейс модуля СТАРТ-Элементы (и программы СТАРТ-Экспресс). Вычисление компенсируемой длины для П-образного компенсатора из труб

 Теперь в графическом окне можно увидеть деформированный вид тру бопровода от приложенных нагрузок и воздействий при различных рас четных состояниях трубопровода (рис. 2). Также доступна анимация деформаций трубопровода при пере ходе из монтажного в рабочее, а за тем в холодное состояние. Деформи рованный вид трубопровода может быть изображен как в виде осевой линии, так и в объеме. Одновремен но на схеме могут быть показаны осевые линии в монтажном, рабочем

и холодном состояниях. Для любой точки на оси трубопровода можно по щелчку мыши увидеть значения пе ремещений.

- Полностью переработан пользова тельский интерфейс. Теперь он более "дружественный": удобный, проду манный и интуитивно понятный (рис. 2-4).
- Кроме того, в новой версии:
- снято ограничение по количеству уз лов. Теперь допустимое число узлов для всех программ семейства СТАРТ равно 32 000;
- снято ограничение, требующее обя зательного наличия в системе хотя бы одной мертвой опоры;
- в модуле СТАРТ-Элементы добавлен расчет устойчивости криволинейных участков в грунте по СНиП 2.05.06-85;
- в модуле СТАРТЭлементы исполь зуется уточненная методика расчета расстояния между стартовыми ком пенсаторами. Теперь эти расстояния получаются больше;
- изменена методика расчета напряже ний в тройниках: усилия и напряже ния теперь определяются не в точке пересечения осей ответвления и ма гистрали, а в точке примыкания от ветвления к поверхности магистрали;
- добавлен учет просадки грунта для трубопроводов бесканальной про кладки;
- добавлена возможность раздельно за давать смещения опор от присоеди ненного оборудования в рабочем со стоянии, в состоянии испытаний и от других воздействий (например, от просадки опор или оборудования);
- добавлен контроль допустимых де формаций и перекоса для осевых, уг ловых и сдвиговых компенсаторов;
- добавлена возможность вывода спис ка и количества всех элементов и де талей трубопровода;
- улучшен логический контроль исход ных данных перед расчетом, теперь программа предупреждает о возмож ных проблемах и неточностях в рас четной схеме.

#### Новый пользовательский интерфейс

Внешний вид интерфейса существен но переработан. Более продуманной ста ла структура меню, обновились пикто граммы на панели инструментов.

Таблицы результатов расчета (напря жений, нагрузок на опоры и т.д.) теперь могут быть показаны одновременно с расчетной схемой трубопровода в плава ющем окне (рис. 2).

Добавлено окно *Ошибки и предупреж дения* (рис. 3), в котором выводится спи сок всех *ошибок*, обнаруженных модулем логической проверки исходных данных, выданных пользователю *предупрежде ний*, а также *примечаний* после выполне ния расчета.

Если модуль логической проверки ис ходных данных обнаружил *ошибки*, то вы полнение расчета невозможно до тех пор, пока они не будут устранены. *Предупреж дения* служат для информирования рас четчика о возможных проблемах и неточ ностях, которые непосредственно не вли яют на возможность выполнения расчета. При отсутствии *ошибок* и наличии *преду преждений* расчет может быть выполнен.

Примечания выводятся после расчета трубопровода и появляются в случае невыполнения условий прочности, жесткости, устойчивости, осевого хода компенсаторов и т.д. в участках и фасонных деталях трубопровода.

При выделении соответствующей строки списка ошибок и предупреждений (однократный щелчок мыши) в графическом окне автоматически выделяется соответствующий участок или узел, а при двойном щелчке открывается диалоговое окно редактирования свойств этого участка или узла. Для примечаний после двойного щелчка открывается таблица результатов (напряжений, нагрузок на опоры и т.д.) и выделяется соответствующая строка.

Благодаря перечисленным возможностям работать с программой СТАРТ стало намного удобнее и быстрее.

Обновились также модуль СТАРТ-Элементы и программа СТАРТ-Экспресс. Все доступные виды расчетов собраны в смысловые группы в виде дерева (рис. 4), удобно переключаться между различными нормативными документа-MИ.

Также в новой версии:

- $\sim$ добавлена возможность вставки фасонных деталей и опор сразу в группу выделенных узлов;
- можно копировать фрагменты трубопровода из одного окна программы СТАРТ в другое через буфер обмена:
- добавлены закладки для всех окон программы СТАРТ, стало удобнее переключаться между открытыми окнами;
- в настройках программы добавлена опция Всегда вычислять перемещения в узлах. Эта возможность позволяет автоматически заказывать расчет перемещений в узлах трубопровода при их создании;
- добавлена возможность выбора режима сохранения результатов в файл. Теперь пользователь имеет возможность самостоятельно выбирать, будет ли СТАРТ автоматически сохранять файл перед запуском расчета или нет:
- лобавлена возможность определения расстояния между любыми двумя узлами расчетной схемы;
- в диалоговом окне свойств отвола появилась возможность увидеть значение веса отвода, вычисленного программой автоматически;
- улучшен алгоритм выбора центра модели при вращении;
- добавлена возможность вращения модели вокруг произвольной выбранной пользователем точки;
- теперь можно выводить на печать таблицы перемещений, деформаций компенсаторов и нагрузок на опоры только в глобальной системе координат или одновременно в глобальной и локальной системах:
- m. внесено множество других улучшений интерфейса, исправлены отдельные недостатки и неточности.

#### Что дальше?

Программа СТАРТ непрерывно развивается и совершенствуется. Многие изменения вносятся по просьбам и замечаниям пользователей. Присылайте пожелания!

В ближайших версиях планируется реализовать:

- новый нормативный документ Ассоциации "Ростехэкспертиза" СА 03-003-07 "Расчеты на прочность и вибрацию стальных технологических трубопроводов". Этот документ содержит изменения и дополнения к СТП 09-04-02 (001-СТП/А), выпущенному в 2004 году взамен РТМ 38.001-94 "Расчеты на прочность и вибрацию стальных технологических трубопроводов";
- m, новый стандарт по расчетам на прочность трубопроводов тепловых сетей (готовится к выпуску взамен РД 10-400-01), в том числе расчет на прочность трубопроводов из гибких полимерных труб;
- расчет трубопроводов на сейсмические воздействия по методике, разработанной НТП "Трубопровод". Методика применима как для надземных трубопроводов в зданиях и на наружных установках, так и для протяженных трубопроводов, в том числе и защемленных в грунте. При этом методика учитывает тот факт, что длина трубопровода соизмерима с длиной сейсмических волн, когда неприменима гипотеза жесткой платформы;
- расчет переходов и косых стыков на изгиб (учет концентрации местных напряжений);
- дерево проекта, где в удобной форме будут представлены все исходные данные и результаты расчета;
- построение эпюр внутренних усилий в трубопроводе.

Виктор Магалиф, Алексей Матвеев, Алексей Бушуев, Евгений Шапиро НТП "Трубопровод" Тел.: (495) 737-3616 E-mail: start@truboprovod.ru Internet: www.truboprovod.ru

## **HOBOCTЬ**

#### "Предклапан" на пути к интеграции

В журнале CADmaster (№ 3/2003, с. 43-45) мы уже рассказывали о программе "Предклапан", предназначенной для расчета и выбора общепромышленных предохранительных клапанов прямого действия. В настоящее время НТП "Трубопровод" завершает подготовку к выпуску новой версии 2.50, которая станет значительным шагом в дальнейшем развитии программы.

Новая версия прежде всего решает задачи интеграции программы с другими программами технологических расчетов НТП "Трубопровод" - "Гидросистема" и "Изоляция", - как с точки зрения пользователя, так и с точки зрения разработчика.

С точки зрения разработчика новая версия базируется на той же единой системе специализированных классов, что и другие технологические программы НТП "Трубопровод", что позволит существенно упростить и ускорить дальнейшее развитие программы.

С точки зрения пользователя интеграция обеспечит аналогичный другим программам НТП "Трубопровод" улучшенный пользовательский интерфейс (включая плавающие паркуемые панели, окно протокола расчета, функцию Отмена и другие усовершенствования), единообразные способы задания продукта, возможность передачи данных по продукту между программами и создание библиотек часто используемых продуктов, пересчет разгонки нефтепродуктов по Энглеру в разгонку по ИТК. В последующих версиях планируется дальнейшая интеграция программ "Предклапан" и "Гилросистема".

Среди других новых возможностей версии 2.50 - поверочный расчет клапанов, заданных пользователем вручную, обновленная БД клапанов (с полностью пересмотренными данными по клапанам ОАО "Благовещенский арматурный завод" и ОАО "Армагус"), усовершенствованный экспорт выходных документов в различные форматы (в том числе в MS Word с возможностью их последующего редактирования).

В планах НТП "Трубопровод" на 2007 год - дальнейшее развитие как методической основы программы, так и ее расчетных и сервисных возможностей.

> Леонид Корельштейн НТП "Трубопровод" E-mail: pk@truboprovod.ru